# **UsingFuzzySpecificationstoManageQoS**

Elvis Melo Vieira

**ElvisMeloVieira CarlosBeckerWestphall**

**Federal University 5Santa Catarina**<br>**Post Craduate Program in Computer Science Network** and Management Laboratory **Network 2010. Box 476, Zip: 88040970, Florianópolis(SC) - Brazil PROPERTY AND AND PROPERTY AND PROPERTY ASSESSED (22) Email: {elvis,web.assetted}** = {\elvis, } } } } } {{elsis, } } {{elsis, } } {{elsis, } } {

**Abstract**<br>This paper describes the use of fuzzy QoS specifications to manage quality of service. These specifications associate their membership functions with QoS levels perceived from a resource. Besides it is described the implementation of a QoS manager of fuzzy specifications. The QoS *Besides in anager, denominated Mediator, has two parameters called*  $\alpha$ *-cuts. One of them is used to allocate and the other to policy QoS requests. In short, these values determine thresholds for the QoS levels of the requests. These thresholds must be respected when the allocation and policy procedures are executed. Also, by applying the extension principle of fuzzy sets, Mediator accepts fuzzy specifications composed by two other specifications. Mediator is built as a CORBA application. Its primary purpose* is to manage TCP traffic flow on IETF Differentiated Services Platforms. *is to manage TCP traffic flow on IETF Differentiated Services Platforms.*

**Keywords**:*Qos Management, QoS Specification, Distributed Object-Based Applications, Internet Differentiated Services.*

### 1. **Introduction**

**Nowadays [there Lee Eeveral LOOS Frameworks Luch as [ATM [1] LOSI LA LITINA [13] L**  $IETF\Box$ ntServ $\Box$ 4] $\Box$ and $\Box$ ETF $\Box$ iffServ $\Box$ 5]. $\Box$ Through $\Box$ these $\Box$ frameworks, $\Box$ an $\Box$ application $\Box$ can  $informa$  QoS specification to allocate  $\Box$  a esource such as  $link$  bandwidth, delay  $q$ itter, packet loss Cand Cso  $\Box$  n. CAll Them Cdon't Caccept Cspecifications Cwith Cimprecise Cvalues For  $\Box$  assurce<br>allocation. Their Specifications I must I have Forecise Values for ferisp Founders. For fexample, Ho allocation. Their Especifications Imust Ihave Iprecise Ivalues For Ferisp Inumbers. For Fexample, Ifo<br>allocate In FATM I virtual Eircuit [11], fit fis Inecessary Ito Iindicate II catain Iparameters, Esuch Fas Feel or Iloss Frate. These Darameters Edo Inot Lindicate Fother Dossible Dalues Ito Ibe Fallocated Lift the network Cannot Idelivery The Dell Torloss Frate Frequested. The Deplication Could Frequest [a Dell nete@fl,000@ells/sfor@@qualityflevel@fl100%,@sfwell@s@frate@ff800@ell/s,fwith@0%@f  $QoS$  flevel, and  $Iso \Box p$ . Even  $a \Box o$  ntinuos function could the specified associating cell frate  $\Box$  ad  $\overline{\text{QoS}}$ level, $\overline{\text{QoS}}$ level, QoSlevel.<br>Making QoS allocations with Grisp Flumbers Idoes Inot allow Policy Specifications, Such

as l'allocate de service fif there lis algood discard de polet "lor l'shutdown alservice fif the packet error Date Iis Ivery Ibad". These Dre Esubjective Fideas. L'Good" for L'very Ibad" Especify Celasses Lof possible values to discard or packet error rate.

The litem 2 lof Ithis paper presents what are the fuzzy QoS specifications proposed. This item describes the Imeaning of La Fuzzy Specification Land Lhow Lit Lean  $\Box$  bused. The Litem  $\Box$ describes [the Mediator's [architectural] ndel. [Its [modules [and [services [are [discussed [with] details.  $\Box$ The  $\Box$ item $\Box$ 4  $\Box$ shows $\Box$ two $\Box$ examples $\Box$ to $\Box$  dmonstrate $\Box$ the $\Box$  pplicability $\Box$ of $\Box$ the $\Box$ fuzzy specifications. In these  $\Box$  reamples, Mediator is used to  $\Box$  manage Idelay and  $\Box$  dlay  $\Box$  itter  $\Box$  of  $\Box$  CP specifications.Intheseexamples,MediatorisusedtomanagedelayanddelayjitterofTCP

Connections. □ The Litem 5 □ presents □ one □ onclusions Labout □ his Lwork Land □ ticusses □ ome<br>future □ xtensions. L'Some Freferences Lare Laiven Lin Litem L6 Ho □ gt Limore Litetails Labout L'some correlated works.

### $2.$ **2. QoS Specifications**

# $2.1$

**QoS level**<br>QoS level fis [defined, fin[this [work, [as [a] metric [of [quality, [It [informs] the [quality [of [a] service  $\Delta$ eing $\Box$  dlivered  $\Box$ to  $\Box$ an  $\Box$ application,  $\Box$  The  $\Box$ value  $\Box$ that  $\Box$   $\Box$ OoS $\Box$ evel $\Box$ can $\Box$ assume  $\Box$ s $\Box$ in $\Box$ the interval  $[0,1]$ . Ill he Walue O means that the Dervice Ideliveries no Quality Idt Ill, but I means that the  $\text{maximum}$  quality is being type red.

QoS Level si associated with memberships functions of Luzzy specifications, as it will  $describe. So QoS I be vel I and Imemberships of Ia fuzzy specification Iare  $\Box$  considered Ias Ithe Isame$ in this work and both terms are used.

### $2.2$

**Fuzzy QoS Specification**<br>AlQoS fuzzy Specification lindicates [the [value [of [alQoS [parameter [16] [by [alfuzzy [set]  $(\text{see \Box}_\text{appendix})$ . Instead of a  $\text{Line}$  value  $\text{Table}$  that  $\Box$  he  $\Box$  polication frequests, there  $\Box$  as et of from side values $\text{Im}$  for a metric M. Each  $\Box$  which  $\text{Im}$  as a  $\text{QoS}$  (level associated which is determined  $\Box$  ) the values membershipfunction $\Box_M(m)$  of the specification's fuzzy set.<br>membershipfunction  $\Box_M(m)$  of the specification's fuzzy set.<br>The graph fin Figure  $\Box$  determines a (00 S level (f) given by the following function:

The graph fin Figure 1 determines a  $\mathbb{Q}$ o Slevel (1) given by fine following function:<br> $I \to 0$   $\Box$  (1)

 $d$  a packet  $\overline{6}$  f  $1024$  bytes)  $\mathcal{L}_{\text{max}}$ 

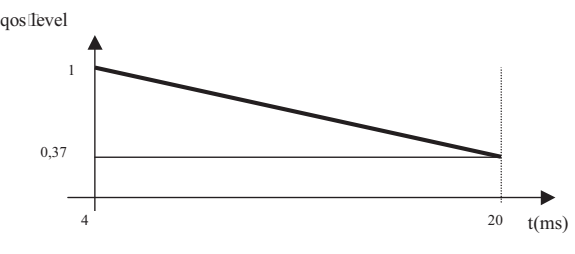

**Figure 1 - Graph for equation (I)**

Therefore,  $\text{The \textcircled{I}}$  pplication $\text{findicates}$  a France of Evalues  $\text{In}$  that  $\text{The \textcircled{I}}$  can use to allocate a  $\text{L}$  aguest. It  $\text{Can} \Box$  b  $\text{Observed}$  flive  $\Box$  infortant consequences:

• Through a Fuzzy Specification, a Deplication Informs a Frange of Dalues Cacceptable Ewith<br>• Through a Fuzzy Specification, a Deplication Informs a Frange of Dalues Cacceptable Ewith different $\Box$ QoS $\Box$ level, $\Box$ not $\Box$ only $\Box$ one $\Box$ value. $\Box$ Therefore, $\Box$ the $\Box$ decision $\Box$ what $\Box$ QoS $\Box$ level $\Box$ the<br>application $\Box$ will $\Box$ have $\Box$ s $\Box$ determined $\Box$  $\flat$ Uthe $\Box$ QoS $\Box$ manager.  $\Box$ Besides,  $\Box$ thebetween [an [application [and [a]  $QoS$  [manager] is [shorted  $\Box$  because [they [do [not [need  $\Box$  begotiate] other  $\bar{v}$ alues  $\bar{a}$ nymore. The  $\bar{p}$ ossible  $\bar{v}$ alues  $\bar{a}$ re  $\bar{a}$ lready  $\bar{d}$ etermined  $\Box$  bifhe ffuzzy specification.

• QoS Contracts Uising Luzzy Specifications [are ] different. They I don't have [thresholds I values,<br>but Enembership functions. However, if La [threshold I value [is Decessary, [it ] has [fo] be [determined but imembership l functions. However, if i althreshold value i is necessary, i it lhas i to libe i determined<br>by it simembership l functions. In Figure 1, the Value 20ms i is althreshold Value. When the Value  $\epsilon$  by  $\frac{1}{2}$  functions. In the  $\frac{1}{2}$  ms  $\frac{1}{2}$  functions  $\frac{1}{2}$  and  $\frac{1}{2}$  and  $\frac{1}{2}$  and  $\frac{1}{2}$  functions  $\frac{1}{2}$  and  $\frac{1}{2}$  and  $\frac{1}{2}$  and  $\frac{1}{2}$  and  $\frac{1}{2}$  and  $\frac{1}{2}$  and  $\frac{1}{$  $f_{\alpha}$  for delaying  $f_{\alpha}$  and  $f_{\alpha}$  and  $f_{\alpha}$ 

### $2.3$ **Fuzzy OoS Specifications With More Than One Metric**

Fuzzy  $\mathbb{Q}$ oS  $\Box$  Secifications  $\Box$  and  $\Box$  and  $\Box$  and  $\Box$  and  $\Box$  and  $\Box$  and  $\Box$  and  $\Box$  and  $\Box$  and  $\Box$  and  $\Box$  and  $\Box$  and  $\Box$  and  $\Box$  and  $\Box$  and  $\Box$  and  $\Box$  and  $\Box$  and  $\Box$  and  $\Box$  and  $\Box$  of  $\exists$ utzzy Imetrics  $\exists n$   $[X_1, \Box, X_r \Box$  unverses Tespectively,  $\exists$ and  $\Box$  X  $\exists$  the Cartesian  $\Box$ product  $\Box$ of This universes, ile.,  $\Box \overline{x} = x_1 \times ... \times x_r$ . Also, ilet fila mapping from  $\Box x = x_1 \times ... \times x_r$  to a universe Y  $like \mathbb{F} = f(x_1,...,x_r)$ . If the extension principle ((see appendix) allows to finduce another fluzzy set IC on Y such that

$$
C = f(M_1, ..., M_r) = \int_{X_1 \times ... \times X_r} min(\mu_{M_1}(x_1), ..., \mu_{M_r}(x_r)) / f(x_1, ..., x_r)
$$
 (II)

The Figure [2] Shows [an [example, [In [this figure, [the networks [het] [and [het2] are [linked] by I wo paths  $\bar{p}_1$  and  $\Box p$ 

 $p_1 \equiv$  (router1, router3, router5)

 $p_2$ =(router1,router2,router4,router6)

The Table 1 shows the links delay in a determined linstant. This table shows the delay, desired □ dlay and QoS Ievel on Feach Ilink Tof the Inetwork In Figure [2. The QoS I Level Is calculated by:

OoS Level <sup>}</sup> 1 II(delay IIdesired delay)/desired delay □ □ if delay ≥ desired delay QoS∐evel<sup>[16]</sup> if delay ≤ desired delay.

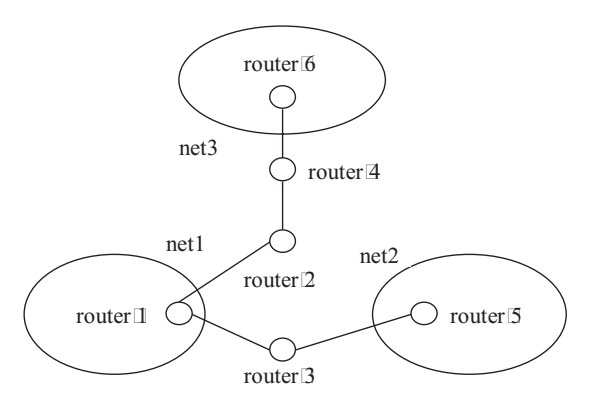

Figure 2 - WAN composed by three remote networks

Then The Idelay Ion Each  $\text{link}(i,j)$  Can  $\Box$  b  $\Box$  onsidered Ias Ia fluzzy Iset  $\Box D_i$  in Ia Tuniverse  $X_i$ (integers greater (than 0)  $\Phi$  (the  $\Box$ scond $\Box'$ ) has (the fluzzy set meaning  $\Box$  see appendix):  $D_{ii}$ (delay)= $\mathbb{1} \Box$  [delay  $\Box$ desired  $\Box$ delay) *[desired*  $\Box$  delay] *[delay*]

For [example, [fo [link] (frouter1, router2),  $\exists \exists \exists$  [and  $\exists \exists \exists$  3, [is [associated [with  $D_{12} \equiv 1/10$ . But, the link (frouter 1, router 3),  $\vec{u} \equiv 0$  and  $\vec{u} \equiv 3$ , is associated with  $D_{13} \equiv 0.33/20$ .

The  $\text{QoS}$  Level  $\text{Cof}$  The  $\text{Path} \Box p_1$  and  $\Box p$  Lean  $\Box$  be determined  $\Box$  be  $\Box$  using  $\Box$  the  $\Box$  Extension Principle and recalling that delay is an additive metric [9]:

 $P_1 \boxplus D_{13} \boxplus D_{35} \boxplus \Box$  m(0.33,0.66)  $\Box$  (20  $\boxplus$  20)  $\boxplus$  0.33/40

 $P_2 \boxplus D_{12} \boxplus D_{24} \boxplus D_{46} \boxplus \Box \text{rim}(1,0.75,0.50) \text{mm} \boxplus 15 \boxplus 30) \boxplus 0.50/55$ 

Where  $\mathbb{P}_1$  and  $\mathbb{P}_2$  are the fluzzy metrics of the links  $\mathbb{P}_1$  and  $\mathbb{P}_2$  frespectively. Although the delay  $\delta$  fip<sub>1</sub> is smaller than  $\sin p_2$ ,  $\bar{p}_1$  has  $\bar{a}$  smaller  $\bar{Q}$ oS level. Finally,  $\bar{a}$   $\bar{Q}$ oS level for  $\Box$ outer can be determined  $\begin{bmatrix} 0 & 33 & 0 & 50 \end{bmatrix}$  in  $\begin{bmatrix} 0 & 33 & 0 \end{bmatrix}$  $\sum_{i=1}^{n}$ 

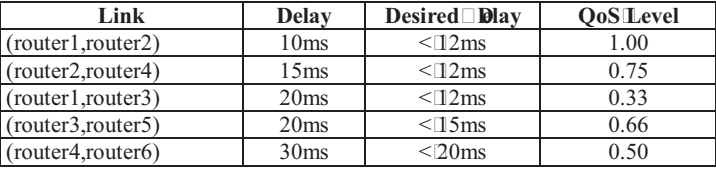

# **Table1LinkDelays**

# 3.

**3. MediatorASystemtoManageFuzzyQoSSpecifications** was Built Ito Imanage ITCP [applications [by [using Ithe IIETF IDiffServ Framework [15]. However, if  $\Gamma$  and  $\blacktriangleright$   $\blacksquare$  betweended to  $\Box$  manage  $\Pi$  DP cannications cand to  $\Box$  see other frameworks  $\Box$  is  $\epsilon$  (IETF) itchan beektended to manage UDPapplications and to use other managements of the International Control of the I<br>IntServ[14] IntServ[4].

### $3.1$ **3.1 ConceptsUsedbyMediatorfromFuzzySets**

# **3.1.1** <sup>α</sup>**cuts**

Mediator uses the αcut ((see □ ppendix) concept to allocate □ nd □ plicy an application request about a metric M. requestaboutametricM.

 $M_{\alpha} \equiv \nsubseteq m \equiv M, \Box_{M}(m) \geq \alpha \Box$  (IIII)

It has two α cuts defined:

• **Allocation**α**cut**–AQoSrequesttobeallocatedneedsthatitsQoSlevelfitsintoαcut determined **by The Fallocation Fo** Fout <del>D</del>arameter. This Darameter Is Fealled Fininimum I evel **ni**<br>Mediator. It fis static, **In e**fficioesn't Fohanged Faiter (the **n**diator starts.

• Policing α*cut – The policing method Tries το Ekeep Fall Capplications Linto Can Γα Γαι*<br>determined Η hThe Fpolicing Γα Γαιτ Frameter Γηλίς Frameter Fis Fralled Fourrent Flevel Fin determined **by Ethe Epolicing Ex Fout Eparameter. This Eparameter Eis Ecalled Ecurrent Elevel Ein**<br>Mediator. It fis Idynamic, fi. Te., fit Ichanges fin Feach Ipolicy fiteration. The Feffect To f This Fit Fis Ithe tendency [of [all Trequests [to ] pesents [QoS [levels [almost [equal. However, [the ] urrent [level  $c$ annot  $b$ e $\square$ lss than the minimum  $\square$ evel.

**3.1.2 ExtensionPrinciple** calculate The Tesulting  $\text{QoS}$  Level (membership) of La Fuzzy Cspecification Composed  $\Box$  but wo other fuzzy specifications is used the  $\Box$  xtension  $\Box$ principle. Then  $\Box$ an  $\Box$ application  $\Box$ can  $\Box$ nform  $\Box$ a otherful at specify the delay sitter delay or both delay and delay sitter of a TCP connection requestthatspecifythedelay,jitterdelay,orbothdelayanddelayjitterofaTCPconnection.

### $3.2$ **Architecture's Overview**

**The Mediator'**s Imodules Lare Illustrated In Figure B. As Lit Lean Lee, Mediator Is La  $distributed$  System. It thas two types  $\overline{0}$  fiservers:  $\Box$  The  $Polic$  y  $Decision$   $Point \Box$   $PD$   $P$  and  $\overline{a}$   $Polic$  y Enforcement Point I+PEP. The PDP Is The QoS Imanager, Tesponsible Ifor Ipolicing [all QoS] requests. **ENFOREDREM** FOR Engineer Engineer Control For Control Enterprise Point Control Enterprise Point Control Enterprise Point Control Enterprise Point Control Enterprise Point Control Enterprise Point Control Enterpr configuration  $\text{lin}\text{Each} \Box$  ade. There is  $\text{John} \Box$  PDP server,  $\text{but}\text{Don}\text{E}$  server for each  $\Box$ P  $\text{Node}$ that supports DiffServ. This  $\text{Can}\Box$  billustrated by the  $\text{Examples}$  hown  $\text{In}\,\text{figure}$  6.  $t$  that supports  $T$  is the  $T$  -differential by  $T$  and  $T$  and  $T$  and  $T$  and  $T$  and  $T$  and  $T$  and  $T$  and  $T$  and  $T$  and  $T$  and  $T$  and  $T$  and  $T$  and  $T$  and  $T$  and  $T$  and  $T$  and  $T$  and  $T$  and  $T$  and  $T$ 

Applications hereify QoS parameters for their ITCP Leonnections I hrough Fuzzy QoS specifications. These specifications fare fimplemented hy Flow Profile Tobjects and Estored fin The PDP's Frepository. For each Frequest fin Frepository, the PDP measures fits flow Idelay. Then PDP sends adjust messages to PEPs for making changes in DiffServ parameters, if necessary.

For the time being, Mediator Conly Caccepts Collay Consections Connections. They have To Specify Idelays for Sending  $\Box$  ackets Iof  $\Box$  024  $\Box$  btes finto Ithe ITCP Connections. But  $T$ hediator fis fremo lohanged for lacent lotter sizes loftpackets from  $T$  $\frac{1}{\sigma}$  and  $\frac{1}{\sigma}$  and  $\frac{1}{\sigma}$  and  $\frac{1}{\sigma}$ 

# $3.3$

**Policy Decision Point - PDP**<br>The **PDP** fis Fesponsible For allocation and □ plicing of flooS Fequests according fto their fuzzy Specifications. To  $\text{do}$  So, the PDP has  $\Box$  ervices for  $\Box$  equest  $\Box$ policing,  $\Box$  os  $\Box$ routing  $\Box$  and request allocation. These Eservices Fare Limplemented Divergence Remethods Eard Ethey Fare requested  $\frac{1}{2}$  requested by  $\frac{1}{2}$  and  $\frac{1}{2}$  are  $\frac{1}{2}$  and  $\frac{1}{2}$  are  $\frac{1}{2}$  and  $\frac{1}{2}$  are  $\frac{1}{2}$  and  $\frac{1}{2}$  are  $\frac{1}{2}$  and  $\frac{1}{2}$  are  $\frac{1}{2}$  and  $\frac{1}{2}$  are  $\frac{1}{2}$  and  $\frac{1}{$  $\epsilon$ 

**3.3.1 Policing Service** the PDP firies for Keep for all Coos Frequests. Basically, for Feach Tone, The PDP The asures Lit Land applies the Specification membership function to the Value taken. The Fesult is Compared With current [level. If  $It$  is  $\mathbb S$ maller,  $\mathbb I$ an  $\mathbb I$ ad justment  $\mathbb I$ is  $\mathbb I$ done  $\mathbb I$ for  $\mathbb I$ the  $\mathbb I$ equest  $\mathbb I$ has  $\mathbb I$ he  $\mathbb I$ highest  $\mathbb I$ QoS level.and whose fraffic filow intercepts the filow being managed. However, if the highest QoS  $level$  Sismaller Than The  $\Box$  prrent  $New$ , Then The  $\Box$  prrent  $New$  Els Idecreased  $\Box$  by a Istep Iand Lit Is levelissmallerthanthecurrentlevel,thenthecurrentlevelisdecreased byastepanditis  $t_{\text{en}}$  is the  $\frac{1}{2}$  contributions

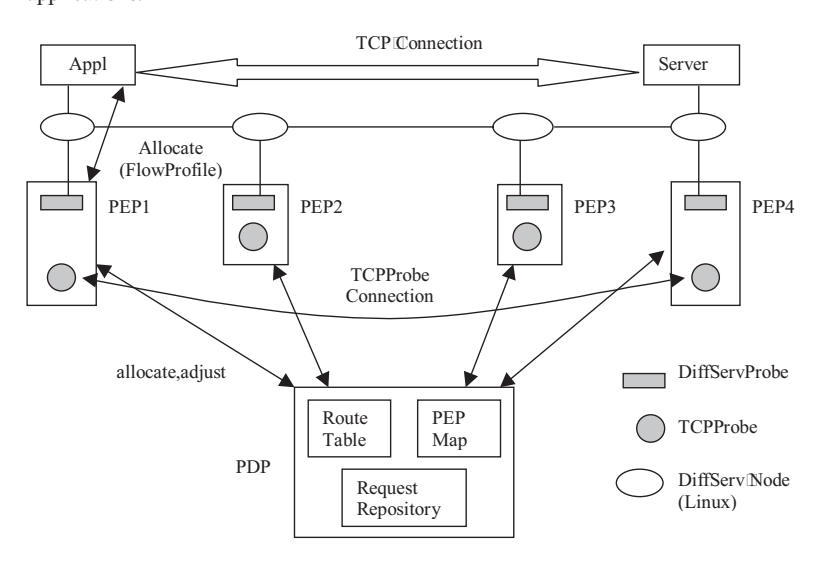

**Figure 3 - Mediator Modules**

**3.3.2 Routing Service**<br>The Route Table has routes to find PEPs over the network. As a PEP starts, it registers itself in the PDP by calling the PDP method RegisterPEP. This method takes the addresses for each PEP probe and adds entries on the RouteTable. Through the RouteTable, the PDP can discover all PEPs involved in a TCP connection.

Figure 4 shows the routing process. Each PEPs (pep1, pep2, and pep3) has DiffServ probes. pep1 has the probe  $(192.168.1.1, 192.168.1.2)$ , pep2 has the probes  $(192.168.1.2)$ , 192.168.1.1) and (192.168.2.1, 192.168.2.2) and pep3, the probe (192.168.2.2, 192.168.2.1). For each address, the Route Table builds its shortest path tree. So that, it is simple to calculate a route containing all PEPs that a TCP connection passes. For example, to calculate the route between  $192.168.1.1$  and  $192.168.2.2$ , it is sufficient to use the tree for address  $192.168.1.1$ and to find out a route containing entries. In this case, the resulting route is  $((192.168.1.1,1))$ ,  $(192.168.1.2.0), (192.168.2.1,1), (192.168.2.2,0)).$  $(192.1111112,0,0)$ ,  $(192.111112,0,0)$ ,  $(192.111112,0,0)$ 

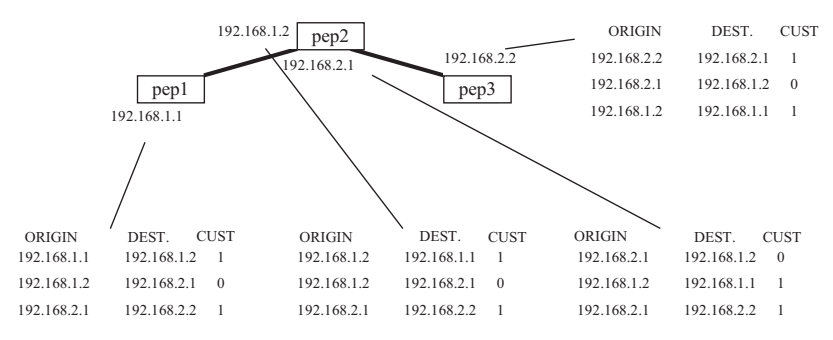

**Figure 4 - Routing Process of the Mediator**

There are also some works using fuzzy sets to deal with QoS routing [7] [8] [9][10]<br>[11]. In [7] it is presented an approach that tries to optimize the bandwidth utilization of the links and propagation delay of the services. The results of some simulations are also showed links and propagation delay of the services. The results of some simulations are also showed in [7].

### 3.3.3 Allocation Service

To allocate QoS for a request, the method Allocate of the PDP can be used. It takes a FuzzyProfile object and applies the routing procedure previously described. Then it does the following steps:

1. Take the value of the metric considered between source and destination address.

2. Apply the membership function to this value to determine the available QoS level.

3. If the available QoS level is smaller than the minimum level then adjusts are necessary. After adjusts, new try to allocation is done.

4. Otherwise allocate OK.

If no allocation is got until a certain number of adjusts, then the allocation procedure is considered as failed. The minimum level parameter is fixed when the PDP server starts. It  $\alpha$  faces not change during the lifetime of the Mediator does not change during the lifetime of the Mediator.

عدد المستوسد المستوسد Adjust <del>Service state</del> Internal and Deltainters are aried Superinternal and Deltainternal<br>Adjust Service Internal and Deltainternal and Deltainternal and Deltainternal and Deltainternal and Deltaint Not@nlythePolicingService, but@lsotheMllocationService@edsthislarvice. In Lisort, the<br>adjust process has the following steps:

1. Find  $\Box$ the $\Box$ target $\Box$ route $\Box$ between $\Box$ destination $\Box$ and  $\Box$ source $\Box$  ddresses $\Box$ of $\Box$ the $\Box$ request $\Box$ (in FuzzyProfile<sub>Dbject</sub>).

2. Find the maximum OoS flevel among requests whose from finite resects the flarget from the

2. If the maximum QoSlevel⊡ mius alsteplevel sigreater than α, then decrease the QoSlevel<br>3. If the maximum QoSlevel⊡ mius alsteplevel sigreater than α, then decrease the QoSlevel for this application and try again.<br>4. Otherwise, there is a QoS Niolation.

+ Otherwise,therminimumlevel⊡fitheEAdjust fis Called⊡ b¶the EAllocate Emethod.<br>The Eparameter Γα/Γιεθήπος που πολιτικού πολιτικού προστολογία της Παναγιάς της Στελιανίας.<br>But fit fisiπhe Παντεπτ Πενεμπίτβη ΕΑ diust fisic But fit fis fthe Durrent flevel fift the FAdjust fis Called Dyfthe Policy fine thod. The Figure 5 Ishows [a] Mediator's fantial Edg Iof fthe Clelays [and IQ0S] flevels of the Fequests. This of the Durrent flevel fis shown. For this experience, the Mediator was started with Lite minimum  $\Box$ dvel set  $\Box p \Box d$  0.5.

The First Column Indicates Which Fequest  $\Box$  He Frow  $\Box$  Seferring Ito.  $\Box$  The Esecond Cone indicates The Idelay Imeasured Land The Librid Lone, The IQoS I evel Legiven Lby The Liuzzy IQoS incident indicates the  $\frac{1}{2}$  sure  $\frac{1}{2}$  and  $\frac{1}{2}$  and  $\frac{1}{2}$   $\frac{1}{2}$  and  $\frac{1}{2}$   $\frac{1}{2}$   $\frac{1}{2}$  and  $\frac{1}{2}$   $\frac{1}{2}$  and  $\frac{1}{2}$   $\frac{1}{2}$  and  $\frac{1}{2}$   $\frac{1}{2}$  and  $\frac{1}{2}$   $\frac{1}{2}$  and  $s_p$  specifications. Lastly, the fourthcolumning the fourthcolumning  $\mathcal{L}_\mathbf{z}$ 

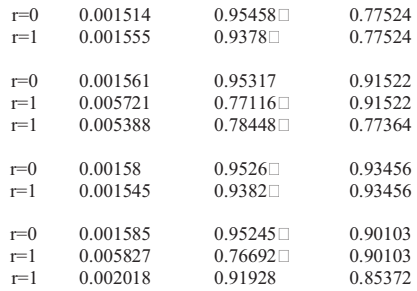

### **Figure 5 - Log of The Adjust Procedure**

It is lobserved that Lite Second Fequest lappears with Some Fepeated Frows. This mean that an adjustment fin the CoS Barameters was Idone for the Fequest that has the highest CoS Ievel. For Lexample, The Lecond Lequence Leshows That  $\Box$  the Linst Trequest  $\Box$  has Line  $\Box$  OoS  $\Box$  evel. Lequal  $\Box$  to o.95317 while the Ωurrent (level was 0.91522. Then lit was lin the policy α αι αι. But ∐te [second<br>request [does ]not [because [its [OoS] [evel ⊡s] 0.77116 [Then [an [adjustment [was [done] The [first request [does fhot [because fits]QoS [level [hs][0.77116. [Then [an [adjustment] was [done. [The ffirst]<br>adjust [results [a] ] prrent [level [of 10.77364 [and [fhe [Qos][level [of [fhe [second [request [is][0.78448. adjustresumentlevelofthesecondresultsacurrentlevelofthesecondrequestis fin The policing actual food.<br>Then ⊡offmore adjusts were done □ because the □ scond frequestis fin The policing actual food.

**3.3.5 PEPMap**<br>This Itable □ **o**ntains Ione □ **n**etry Ifor Ieach Iprobe □ **nd** It Iis Iup Ito IPEPs Ito Fregister Ithem Ion PDP. In ffact, once□ aPEP asks a PDP for □ agistration, the PDP [gets]all PEP's probes land □ pts<br>their Fource □ ad □ astination [addresses] into [the [PEPMan □ Also ] a Jreference [fo] the [PEP [is juit  $t$ theirsourceanddestinational distributional distributional distributional distribution  $\mathbb{P}^{\mathcal{P}}$ 

The PEPMap is  $\text{Theorem 1}$  The example of  $\text{Theorem 2}$  and  $\text{Theorem 2}$  and  $\text{theProof}$  and  $\text{The Set}$  is  $\text{The Set}$  is  $\text{The Set}$  and  $\text{The Set}$   $\text{The Set}$  and  $\text{The Set}$  and  $\text{The Set}$  and  $\text{The Set}$  and  $\text{The Set}$  and  $\text{The Set}$  and  $\text{The Set}$  and  $fact, \text{Once}$  The  $\text{TCP}$  Connection address is Leiven, La Troute is  $\Box$  sarched  $\Box$  the  $\Box$  Route  $\Box$  able. fact,once the  $T$  constructional decay  $\mathcal{L}_p$  ,  $\mathcal{L}_p$  , around  $\mathcal{L}_p$  around the Route  $\mathcal{L}_p$  able.

 $\frac{1}{2}$  the Fourief  $\frac{1}{2}$  of the Example Defore from PEP Fobjects fround are from Trep? and Frem 3 thermore  $\frac{1}{\sqrt{2}}$  there are  $\frac{1}{\sqrt{2}}$  and  $\frac{1}{\sqrt{2}}$  . The PEPS  $\frac{1}{\sqrt{2}}$  and  $\frac{1}{\sqrt{2}}$  and  $\frac{1}{\sqrt{2}}$  and  $\frac{1}{\sqrt{2}}$  and  $\frac{1}{\sqrt{2}}$  and  $\frac{1}{\sqrt{2}}$  and  $\frac{1}{\sqrt{2}}$  and  $\frac{1}{\sqrt{2}}$  and  $\frac{1}{\sqrt{2}}$ 

**3.3.6 QoS Request and Repository Database** requests lare limaintained lin [the [PDP's] Repository Idatabase. Once | n [application Creates | a<br>FlowProfile [abiect | it [calls| the [PDP ]method [allocate [with [the ]new [specification ]created | Then a flew QoS frequest is created linto the Repository's database and freturned Lot the application.

### $3.4$ **FlowProfiles**

**A ftraffic filow fis □ pecified □ sing a class derived from the abstract class FlowProfile. In**  $fact,$  FlowProfile specifies Ltwo Imethods [that Imust Lbe Implemented  $\Box$  by the Iderived Class  $\Box$ membership [and [value. The [membership [method [is [the ] implementation [of ] the [membership function For The Fuzzy Especification.  $\Box$  The  $\Box$ method  $\Box$ value  $\Box$ s The Freverse  $\Box$ of The  $\Box$ membership function, which some PDP's methods frequire.<br>
function, which some PDP's methods frequire.<br>
So CPDP Lacts Las La Cactory Loft Elow Profile Cobiects CLO Cdo Lao CPDP Lofters Leetain

So, PDP Lacts Las La Lactory Lof FlowProfile Lobjects. LTo Ldo Lso, PDP Loffers Leertain<br>methods.  $\Box$  Up $\Box$  to $\Box$  now,  $\Box$  there  $\Box$  as  $\Box$  only  $\Box$  two  $\Box$  methods:  $\Box$  create Linear FlowProfile  $\Box$  and createCompLinearFlowProfile.  $\Box$ Each $\Box$ one $\Box$  reates $\Box$ FlowProfile $\Box$ objects $\Box$ with $\Box$ a $\Box$ specify membership Linction. The PDP CreateLinearFlowProfile Imethod Creates [a] FlowProfile object that  $\Box$  has  $\Box$  a  $\Box$  linear  $\Box$  function  $\Box$  (y=a+bx)  $\Box$  as  $\Box$  its  $\Box$  membership  $\Box$  function  $\Box$  The createCompLinearFlowProfile Imethod Creates a FlowProfile Dobject Composed Dy I wo Dother FlowProfile<sub>objects</sub>. FlowProfileobjects.

**3.5 Policy Enforcement Point - PEP**<br>The **PEPs** [are Fesponsible | for [franslating [the **PDP** [actions [into [actions ] **on** DiffServ  $\Box$  **ndes**. Like PDPs, PEPs Lalso Lhave Lisome  $\Box$  tributes Land Lisewices.  $\Box$ The Limost Limportant Lones Lare explained below. They are probes that are responsible for two kinds of operations:

1. Taking measures of TCP flow delay.

2. Making adjusts  $\overline{on}$  a DiffServ $\Box$  ade configuration.

On  $\mathbb{R}$  whole,  $\mathbb{R}$  probes  $\mathbb{R}$  as traction  $\mathbb{R}$   $\mathbb{R}$  and  $\mathbb{R}$  and  $\mathbb{R}$  they  $\mathbb{R}$  epend  $\mathbb{R}$  on  $\mathbb{R}$  what  $\mathbb{R}$  metric  $\mathbb{R}$  being used. In addition fo Drobes, DiffServProfile objects are Diso flecessary. These objects are used to  $\Box$  man  $\Box$  level to  $\Box$  and  $\Box$  in  $\Box$  in  $\Box$  in  $\Box$  in  $\Box$  in  $\Box$  in  $\Box$  in  $\Box$  in  $\Box$  in  $\Box$  in  $\Box$  in  $\Box$  in  $\Box$  in  $\Box$  in  $\Box$  in  $\Box$  in  $\Box$  in  $\Box$  in  $\Box$  in  $\Box$  in  $\Box$  in  $\Box$  in  $\Box$  in  $\$ tomapFlowProfiletoaprofileoftrafficintheDiffServnode.

### 3.5.1 DiffServProfile

**This ©lass aims to ©apture □ let ©haracteristics mecessary to ©efine profiles ©f Traffic in**  $DiffServ\square$  ndes. Objects from Liare  $\square$  reated  $\square$  if  $PEPs$  to map the allocation requests from PDP. After [that, [they are sent [to DiffServProbes [that  $\Box$  the  $\Box$  rad [translate [them [to ] commands [that [are understandable To DiffServ devices.

The most important attributes in each DiffServProfile class are:

 $\blacksquare$  DSCP: Indicates the PHB lin which the FlowProfile lin PDP was mapped. It can  $\square$  b AF11,  $AF21, \overline{AB31}$  and  $\overline{AF41}$ . Presently,  $\overline{Rether}$   $\Box$   $\overline{BB}$   $\Box$   $\overline{EF}$   $\Box$  nor  $\Box$  best  $\Box$  effort  $\Box$  (BE)  $\Box$  is  $\Box$  allowed

Source and destination addresses: these  $\Box$ ddresses  $\Box$ indicate the  $\Box$ source  $\Box$ nd  $\Box$  dstination  $\Box$  fother TCP Connection Die monitored.

Source  $\Box$  and  $\Box$  dstination  $\Box$ ports: These  $\Box$  ddresses  $\Box$ mdicate The  $\Box$ source  $\Box$  and  $\Box$  dstination  $\Box$ ports  $\Box$  f  $the \text{TCP}$  connection  $\Box$  bing monitored.

Bandwidth: Indicates the bandwidth reserved for this profile.

Token Bucket Size: Indicates the Lotten Ducket Discrepred Discrement is Deposite  $T$ okenbucketsize: $T$ okenbucketsizereservedforthisp $T$ 

# 3.5.2 DiffServProbes

**DiffServProbes** Take The DiffServProfiles and Create The  $\Box$  orresponding Configurations on DiffServ Idevices. All DiffServ probes are Iderived Ifrom The DiffServProbe Idass. This Idass is abstract because it has four virtual methods: Set Device On Edge Node, LoadProfileOnEdgeNode, [SetDeviceOnCoreNode and LoadProfileOnCoreNode. [The derived classes Imust Implement Iltese Imethods. [SetDeviceOnEdgeNode Iad [SetDeviceOnCoreNode] methods Initialize DiffServ Idevices Ion Edge | ad Icore Inodes Tespectively. Meanwhile, The LoadProfileOnEdgeNode method Lis Lused Ho Load La DiffServ Profile Lon DiffServ Ledge Inodes and LoadProfileOnCoreNode method, On Core nodes.

Each DiffServ [probe [is [identified ] b [iwo [IP [addresses. For [example, [pep2 [shows [in Figure 4 has two robes identified  $\mathfrak{p}$  (192.168.1.2,192.168.1.1) and  $(192.168.2.1, 192.168.2.2)$ . Every time that a PEP is registered, the  $\Box$  ddresses of all its probes are Copied (to PEPMap On PDP, Also, Centries in the Route Table are Dreated,

For The Time Deing, Conly The Class Linux DSProbe, Ederived Trom DiffServProbe, Lis implemented. This Class handles DiffServ devices On Linux Systems. IHowever, another Class being Investigated Lis LDAPDSProbe Lor Laystems Lihat Darke DiffServ policies Lirom LDAP databases like some routers and servers.

# 3.5.3 TCPProbes

**3.5.3 TCPProbes** delay Tof Tall TCP Teonnection, Tan Talmost Lintrusive Emethod Els Tused. The Fact, Lit Lintroduces Tall TCP  $mesage \Box to \Box \text{ get } \Box$  he  $\Box$ delay,  $\Box$ which  $\Box$ could  $\Box$ slightly  $\Box$ fake  $\Box$ the  $\Box$ measure.  $\Box$ However,  $\Box$ the  $\Box$ TCP connection used its different from the Connection  $\Box$  bing Controlled. The **Figure 6**  $\Box$  dscribes this connectionus enterprised the connection (Application, PC, Server, PS) between server and client is Imeasured by  $\Box$  TCP probe Connection (Application, M, Server,  $\Box$ N)

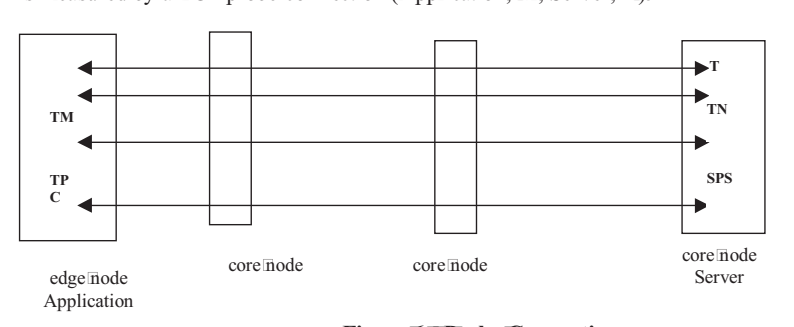

**Figure6ProbeConnections**

**3.5.4 PEPInitialization**  $indicated \Box \psi$ PEP  $Imethod \Box Add Probe$ . When  $Imhe \Box PB$  asks  $For \Box$ ggistration  $Lin$ PDP,  $Al$   $Imbo$  bes indicatedbyPEPmethodAddProbe.WhenthePEPasksforregistrationinPDP,allprobes added before  $\mathbf{P}$ 

### 3.6

**3.6 3.6 3.6 Sections For Fractions Conduct FormSupporting Supporting Text**<br>
3.6 **CORBA applications Can Fequest QoStoPDP. Through the Mediator's** idl Specification, Capplications Cean De Douilt Lusing Cany Hanguage, Ewhich Des Can IDL Emapping.<br>PEP, PDP Cand Flow Profile Dee CORBA Cobjects. To Duild Them, Lit Ewas Eused The LORBACUS PEP,PDPandFlowProfileareCORBAobjects.Tobuildthem,itwasusedtheORBACUS

3.3.1 If or  $\mathbb{C}$ ++ $\Box$  ad  $\mathbb{G}$ NU $\Box$   $\mathbb{C}$ C $\Box$ 2.95 $\mathbb{C}$ ++ $\Box$ Compiler. $\Box$ Up $\mathbb{I}$ to  $\Box$ now, $\Box$ only $\Box$ tinux $\Box$ (kernel $\Box$ 2.2.10) nodes [that | have [the [A] mesberger's [DiffServ [implementation [12] are [supported.

### $\overline{4}$ . **Examples of Mediator's Utilization**

### $4.1$ Example<sub>1</sub>

The ffirst example is an application that has two TCP connections to be managed. The Figure[7] fillustrates the □ novironment where the □ xample takes □ place. [As fit can see, the TCP connections have Libe Leource □ ddress 192.168.2.2 Land □ 192168.1.1 Las Libeir Lestination. The source□nd□ dstination ports for the first connection are [5501 and□ 5502 respectively. For the second Connection, they are [5503 and [5504. [Also, the fraffic flow Considered is Unidirectional, from Source [fo ] dstination [[shown [by [bold [lines]. For [the finverse [direction [it [is [hecessary [fo allocate another QoS request.

The  $\Box$ first  $\Box$ connection  $\Box$  has  $\Box$ the  $\Box$ specification  $\Box$ given  $\Box$ by  $\Box$ the  $\Box$  quation  $\Box(1)$ ,  $\Box$ which  $\Box$ was described before. The Becond Connection  $\square$  hs [also [allinear function  $\nabla \equiv 1,0 \square - 4t$ . If Imust [be made Elear Libat | Ite | polications Ro Incollected Ro Ibe Imodified Ro I have Liber Litraffic I flows monitored by [the PDP. Another application Can Dbbuilt that asks for QoS Fequest Con Dbhalf Tof the Innchanged Capplications. In The I rample Eshown, The PDP DApplication Libes The LOoS requests. Finally, there are others ITCP connections such as the CORBA ORB, telnet and INFS, but Litey are not considered.

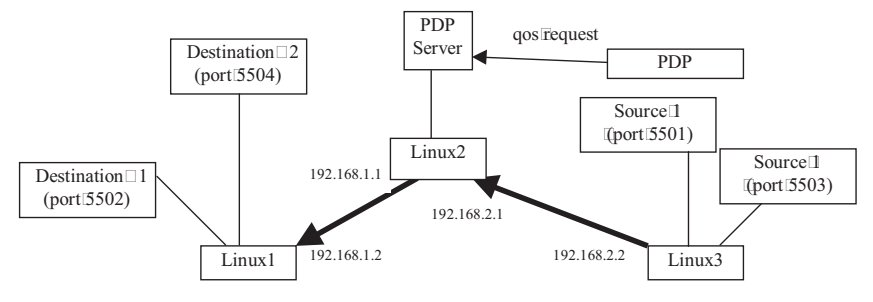

Figure 7 Example Environment

The Figure S shows a graph containing measures delays of the two connections being managed. Also, aftest connection fthat does not lask a QoS request fis shown foo. It Can □ b seen that If or Ithe  $\Box$  onnections  $\Box$  managed  $\Box$  by Ithe Mediator, Ithe Connection Idelays  $\Box$  and  $\Box$  Ithe  $\Box$  always below [0.0025s. However, [the fest connection □ hs [delays [that Nary [a] [bt. [Its Nalues [are [between]  $0.0115$ s Land  $\Box$  0043s. It Leould Lee  $\Box$  oncluded That Mediator Leeping The  $\Box$ oS  $\Box$ evel Lof The requests, got Their delays almost constant. The Traffic of others applications didn't interfere with the two connections being monitored.

The Figure 9 Shows The CoS Tevels measured. It Can Lobserved That The Durrent Tevel is the Same Coff the LOOS I level Coff the Hirst Trequest most Coff the Hime. [Also Can I blobserved I that I lte second Fequest has an almost Constant line of COS Level. Ill tis due to the linear function of lits fuzzy specification. It has a linear coefficient smaller than the second request.

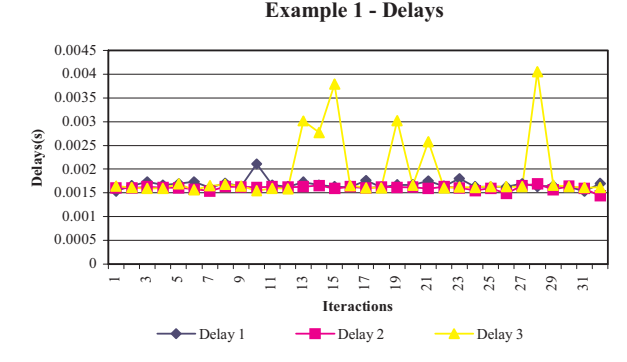

**Figure 8 - TCP Delays of The Example 1**

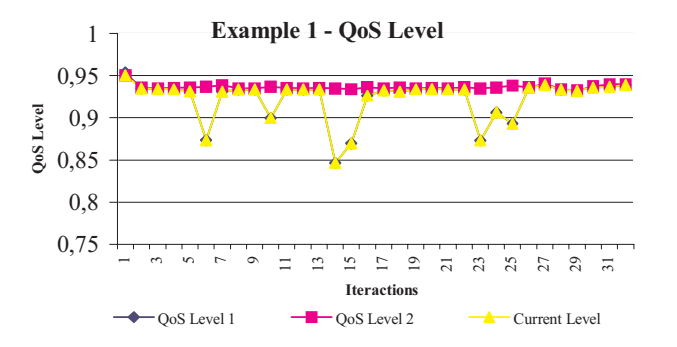

**Figure 9 - QoS Levels of The Example 1**

# 5.

**Conclusions**<br>By specifying OoS requests through fuzzy specifications, it is possible to indicate how the QoS level will be, according to the measures taken from determined metrics. With these specifications, the QoS manager can policy all traffic flows and determine the QoS level for each application. The QoS manager only allocates QoS requests whose QoS level is smaller than the allocation  $\alpha$ -cut parameter. Through a policing  $\alpha$ -cut parameter, the QoS manager tries to keep all OoS levels greater than or equal to the value  $\alpha$  calculated in each iterations tries to keep all QoS levels greater than or equal to the value  $\alpha$  calculated in each iterations.<br>The Mediator system is being built to test the utilization of fuzzy specifications and

some details of this implementation were described here. As a result, an example of a program that uses a fuzzy QoS specification was showed. By this example, it may see that the specification determines how the OoS level depends on the metric considered. This is  $\frac{1}{2}$  different from the traditional approach based on what  $\cos$  metric is desirable. This new different from the traditional approach based on what  $\zeta$  is desirable. This new  $\zeta$ 

approach allows Ito Mediator Ito Determine The Deplication QoS Devels That I will Itake I place, instead of ibeing I determined by the Implications I themselves.

 $Because$  $of$  $\overline{findn}$  and  $TCP$   $\overline{condn}$ ,  $Mediator$   $\overline{list}$   $\overline{rop}($   $\overline{f}$   $on$   $\overline{neg}$   $\overline{f}$   $\overline{p}$   $\overline{p}$   $\overline{p}$   $\overline{p}$   $\overline{p}$   $\overline{p}$   $\overline{p}$   $\overline{p}$   $\overline{p}$   $\overline{p}$   $\overline{p}$   $\overline{p}$   $\overline{p}$   $\overline{p}$   $\overline{$ like Distributed Database Management Systems For High Performance Computation. But, Mediator lis libeing lextended. If or how, I wo works lare being  $\Box$  dne: The first lone lis libel extend the Mediator for manage UDP connections. The second one fis the work fin [16] to add a more robust routing Lischeme. LWith Lithese Litwo Linclusions, LMediator Lean Lbe Lused Lto Linanage LQoS Lof  $P$  $\mathbf{H}$ 

### 6. **References**

- **6. References** [1] M.ldelPrycker.LAsynchronous⊔ransferLMode:LSolution\_IorLBroadband\_ISDN.LZ<br>Fd\_⊞llis⊞orwood\_New[York\_∏993 Ed., Ellis Horwood, New York, 1993.<br>ITULT, □ Information □ Technology □ - □ Quality □ of □ Service: □ Framework, □ ITU IT
- [2] ITULT,  $\Box$  Information  $\Box$  Technology  $\Box$   $\Box$  Quality  $\Box$  of  $\Box$  Service:  $\Box$  Recommendation  $[X.641, \Box$  SSO/IEC  $\Box$  S3236, December  $\Box$  997.
- $TINAIC, \Box Overall \Box Concepts \Box and \Box Principles \Box of \Box TINA, \Box TB \quad MDC.018$  1.0 94, [3] TINA $\mathbb{C}, \Box$ Over<br>February $\Box$ 995.
- $RFC\square 212$ ; S. Shenker, Specification of Guaranteed Quality of Service, IETF, [4] RFC $\Box$ 212; $\Box$ S. $\Box$ September $\Box$ 1997.
- RFC2475; [S. [Blake, D. [Black, [M. [Carlson, E. [Davies, [Z. [Wang, [W. [Weiss, [An [5] RFC2475; [S. [Blake, [D. [Black, [M. [Carlson, [E. [Davies, [Z. [M. ]<br>Architecture for Differentiated (Services, [IETF, December 1998.
- D. Waddington, G. DCoulson, D. Hutchison, Specifying QoS Dfor Multimedia [6] D. I Waddington, I G. I Coulson, I D. I Hutchison, I Specifying I QoS I for I Multimedia<br>Communications within Distributed Programming Environments, Proceedings To fithe Third International COST237 Workshop, November 1996.
- E. Aboelela, C. Douligeris, Fuzzy Generalized Network Approach For Solving Lan [7] E. Discription C.C. Douligeris, Fuzzy Generalized Network Approach For Optimization Model for Routing fin BOSDN, ECE IL University of Miami.
- M. Sakawa, Fuzzy Sets and Interactive Multiobjective Optimization, Plenum Press,  $\frac{1}{2}$  Measurement of  $\frac{1}{2}$  and  $\frac{1}{2}$  and  $\frac{1}{2}$  and  $\frac{1}{2}$  and  $\frac{1}{2}$  and  $\frac{1}{2}$  and  $\frac{1}{2}$  and  $\frac{1}{2}$  and  $\frac{1}{2}$  and  $\frac{1}{2}$  and  $\frac{1}{2}$  and  $\frac{1}{2}$  and  $\frac{1}{2}$  and  $\frac{1}{2}$  and NY, 1993.<br>Z. IWang Iand IX. ICrowerof, LQuality Iof IService IRouting Ifor ISupporting IMultimedia
- $\frac{1}{2}$  Applications [TEEE] Ournal [on Select [Areas] in Communications [14] [bages [1228]  $\frac{1}{2}$ 1234, [1996.]<br>R. [Vogel, [R. [G. [Herrtwich, [W. [Kalfa, [H. [Witting, [L. [C. [Wolf, [QoS] Based [Routing [of
- [10] R. Wogel, R. G. Herrtwich, W. Kalfa, H. Witting, L. C. Wolf, QoS Based Routing of Multimedia Estreams Lin Computer Networks, IEEE Dournal Con Eselected CAreas Lin Communications  $\mathbb{I}4$ , pages  $\mathbb{I}235 \mathbb{I}244$ ,  $\mathbb{I}996$ .
- [11] J. K. Chemouil, M. Lebourges, A Fuzzy Control Approach For Adaptive Traffic Routing, IEEE Communications Magazine 33, pages 70 76, 1995.
- Differentiated Services Ion Linux, IAlmesberger, IW., ISalim, J. H., IKuznetsov, IA., [12] Differentiated Services Con Linux, Almesberger, W., Salim, J. H., Kuz<br>Internet Draft Idraft Talmesberger Waihak Idiffser v Ilinux 101.txt, May 1999.
- [13] D. Dubois, IH. Prade, Fuzzy Sets and Systems III heory and Applications, Academic Press, New York, pages 9 20, 1980.
- Assured Forwarding PHB Group, Heinanen I., Baker F., IWeiss W., IWroclawski I.,  $RFC2597$